# NONLINEAR REGRESSION METHODS

 $by$ 

A. RONALD GALLANT

Institute of Statistics<br>Mimeograph Series No. 890<br>Raleigh - September 1973

# NONLINEAR REGRESSION METHODS

by

**A.** Ronald Gallant

## ABSTRACT

The Modified Gauss-Newton method for finding the least squares estimates of the parameters appearing in a nonlinear regression model is described. A description of software implementing the method which is available to TUCC users is included.

NONLINEAR REGRESSION METHODS

by.

A. Ronald Gallant

A sequence of responses  $y_t$  to inputs  $x_t$  are assumed to be generated according to the nonlinear regression model

$$
y_{+} = f(x_{+}, \theta) + e_{+}
$$
 ( $t = 1, 2, \ldots, n$ )

The input variables are k-dimensional

$$
x_{\rm t} = (x_{1t}, x_{2t}, \ldots, x_{kt})
$$

and the unknown parameter  $g$  is p-dimensional

$$
\theta = (\theta_1, \theta_2, \cdots, \theta_n)
$$

The least squares estimater is that value

$$
\hat{\mathbf{g}} = (\hat{\mathbf{e}}_1, \ \hat{\mathbf{e}}_2, \ \dots, \ \hat{\mathbf{e}}_p)
$$

which minimizes

$$
\text{SSE}(\mathbf{\Theta}) = \Sigma_{t=1}^{n} \{ \mathbf{y}_{t} - \mathbf{f}(\mathbf{x}_{t}, \mathbf{\Theta}) \}^{2}
$$

The following vector and matrix notation will be useful in describing the modified Gauss-Newton method.

$$
\mathbf{y} = (y_1, y_2, \dots, y_n)'
$$
 (n × 1)

2

$$
f(\theta) = (f(x_1, \theta), f(x_2, \theta), \ldots, f(x_n, \theta))'
$$
 (n x 1)

 $\chi f(x,\theta)$  = the p x 1 vector whose j<sup>th</sup> element is  $\frac{\delta}{\delta \theta_j} f(x,\theta)$ 

 $\mathcal{L}(\theta)$  = the n  $\times$  p matrix whose t<sup>th</sup> row is  $\chi' f(x_t, \theta)$ 

To illustrate the notation, consider the 50 responses  $(-y_t)$  and inputs  $(\equiv x_{+})$  shown in Exhibit I. We assume that

$$
y_t = \theta_1 e^{x_t \theta_2} + e_t
$$

Thus,

$$
f(x, \theta) = \theta_1 e
$$

$$
\theta = (\theta_1, \theta_2)
$$

$$
x_1 = x_1
$$

The vectors and matrices introduced above are, for so that  $p=2$  and  $k=1$ . this example,

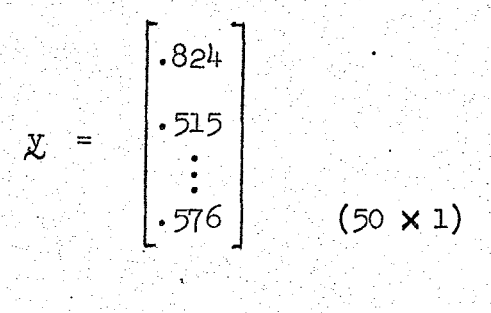

 $\theta_1^e$ <br>  $\theta_2^e$ <br>  $\theta_3^e$ <br>  $\theta_4^e$ <br>  $\vdots$   $\theta_5^e$ <br>  $\theta_7^e$ <br>  $\vdots$   $\theta_8^e$ <br>  $(50 \times 1)$  $.833$   $\theta$  $\begin{bmatrix} .883 & 0 \end{bmatrix}$ 

e  
\n
$$
e^{249}
$$
 e  
\n $e^{249}$  e  
\n $e^{249}$  e  
\n $e^{249}$  e  
\n $e^{249}$  e  
\n $e^{249}$  e  
\n $e^{249}$  e  
\n $e^{249}$  e  
\n $e^{249}$  e  
\n $e^{249}$  e  
\n $e^{249}$  e  
\n $e^{249}$  e  
\n $e^{249}$  e  
\n $e^{249}$  e  
\n $e^{249}$  e  
\n $e^{249}$  e  
\n $e^{249}$  e  
\n $e^{249}$  e  
\n $e^{249}$  e  
\n $e^{249}$  e  
\n $e^{249}$  e  
\n $e^{249}$  e  
\n $e^{249}$  e  
\n $e^{249}$  e  
\n $e^{249}$  e  
\n $e^{249}$  e  
\n $e^{249}$  e  
\n $e^{249}$  e  
\n $e^{249}$  e  
\n $e^{249}$  e  
\n $e^{249}$  e  
\n $e^{249}$  e  
\n $e^{249}$  e  
\n $e^{249}$  e  
\n $e^{249}$  e  
\n $e^{249}$  e  
\n $e^{249}$  e  
\n $e^{249}$  e  
\n $e^{249}$  e  
\n $e^{249}$  e  
\n $e^{249}$  e  
\n $e^{249}$  e  
\n $e^{249}$  e  
\n $e^{249}$  e  
\n $e^{249}$  e  
\n $e^{249}$  e  
\n $e^{249}$  e  
\n $e^{249}$  e  
\n $e^{249}$  e  
\n $e^{249}$  e  
\n $e^{249}$  e  
\n $e^{249}$  e  
\n $e^{249}$  e  
\n $e^{249}$  e  
\n $e^{2$ 

The modified Gauss-Newton (Hartley, 1961) algorithm proceeds as follows. Find a start value  $Q_{_{\rm O}}$  ; methods of finding start values are discussed later.

0) From the starting estimate  $g_0$  compute

 $\mathcal{Q}'_{o} = [\mathcal{E}'(\theta_{o}) \mathcal{E}(\theta_{o})]^{-1} \mathcal{E}'(\theta_{o}) [\chi - \mathcal{L}(\theta_{o})]$ 

Find a  $\lambda_o$  between 0 and 1 such that

$$
SSE(\theta_0 + \lambda_0 D) \leq SSE(\theta_0)
$$

1) Let  $\mathfrak{g}_1 = \mathfrak{g}_0 + \lambda_0 \mathfrak{g}_0$ . Compute

$$
p_1' = \left[ \underline{\mathcal{F}}'(\underline{\mathbf{e}}_1) \underline{\mathcal{F}}(\underline{\mathbf{e}}_1) \right]^{-1} \underline{\mathcal{F}}'(\underline{\mathbf{e}}_1) \left[ \underline{\mathbf{y}} - \underline{\mathbf{f}}(\underline{\mathbf{e}}_1) \right]
$$

Find a  $\lambda_1$  between 0 and 1 such that

 $\texttt{SSE}(\varrho_1 + \lambda_1 \varrho_1) \leq \texttt{SSE}(\varrho_1)$ 

2) Let  $\mathfrak{g}_2 = \mathfrak{g}_1 + \lambda_1 \mathfrak{g}_1$ 

These iterations are continued until terminated according to some stopping rule; stopping rules are discussed later.

Hartley's (1961) paper sets forth assumptions such that these iterations will converge to  $\theta$ . Slightly weaker assumptions (Gallant, 1971) are listed in Appendix **I.**

As users of iterative methods are well aware, a mathematical proof of chosen does not fit the data, or ii) Poor start values are chosen. convergence is no guarantee that convergence will obtain on a computer. In this author's experience, convergence fails for two reasons: i) The model When the inputs are scalars  $(k=1)$  the first difficulty can be avoided. Plot the data. If your visual impression of the plotted data differs from the regression model chosen, expect difficulties. When the inputs are vector

valued  $(k > 1)$  the same considerations apply but are more difficult to verify.

The choice of start values is entirely an ad hoc process. They may be obtained from prior knowledge of the situation, inspection of the data, grid' search, or trial and error. For examples, see Gallant (1968) and Gallant and Fuller (1973). <sup>A</sup> more general approach to finding start values is given by Hartley and Booker (1965). A simpler variant of their idea is the following. and inputs  $x_{t_1}$  (i = 1, ..., p). Solve the set of nonlinear equations

 $y_{t_i} = f(x_{t_i}, \theta)$  (i = 1, 2, ..., p)

for  $\theta$  .

Illustrating with our example, we will choose the observations with the largest and smallest inputs obtaining the equations

$$
.949 = \theta_1 e
$$
  
.106  $\theta_2$   
.106  $\theta_2$ 

The solution of these equations is

$$
Q_0 = (.444, .823) .
$$

There are several ways of chosing  $\lambda_j$  to satisfy  $\texttt{SSE}(\theta_j + \lambda_j \theta_i) < \texttt{SSE}(\theta_j)$ at each iterative step. Hartley (1961) suggests two methods in his paper. In this author's experience, it doesn't make very much difference how one chooses  $\lambda_i$ . What is important is that the computer program check that the condition

$$
\text{SSE}(\underline{\theta}_1 + \lambda_{\underline{i}}\underline{\mathbb{D}}_i) < \text{SSE}(\underline{\theta}_1)
$$

is satisfied before taking the next iterative step.

an  $\epsilon > 0$  such that for every  $\lambda$  between 0 and  $\epsilon$ In an intermediate step in Hartley's (1961) proof one sees that there is

$$
\texttt{SSE}(\underline{\theta}_4 + \lambda \underline{\theta}_1) < \texttt{SSE}(\underline{\theta}_4) \ .
$$

For this reason, the author prefers the following method of choosing  $\lambda_i$ . For some  $\alpha$  between 0 and 1, say  $\alpha = .6$ , successively check the values

$$
\beta_j = (\alpha)^j \qquad j = 0, 1, \ldots
$$

and chose  $\lambda_1$  to be the largest  $\beta_j$  such that

$$
\text{SSE}(\hat{\theta}_1 + \beta_{j} \hat{\theta}_1) < \text{SSE}(\hat{\theta}_1) \cdot \hat{\theta}_2
$$

In some cases, no  $\lambda_i$  satisfying the requirements can be found within the computational limits of the machine. This situation is discussed in the next paragraph•

. There are a variety of stopping rules or tests for convergence employed tolerance  $\epsilon > 0$  and terminate when to decide when to terminate the iterations. For example, one might

$$
\parallel \mathbf{Q_i} - \mathbf{Q_{i+1}} \parallel \ \leq \epsilon \parallel \mathbf{Q_i} \parallel
$$

and simultaneously

$$
\text{SSE}(\mathbf{\theta}_i) - \text{SSE}(\mathbf{\theta}_{i+1}) \le \epsilon \, |\text{SSE}(\mathbf{\theta}_i)|
$$

that (The symbol  $||z||$  denotes the Euclidean norm;  $||z|| = (\Sigma_{i=1}^p z_i^2)^{\frac{1}{2}}$ .) There is one situation where one must stop. This is when no  $\lambda$  can be found such

$$
\texttt{SSE}(\theta_i + \lambda \theta_i) < \texttt{SSE}(\theta_i) \, .
$$

are printed out for each iteration until either this limit is reached or no The author's preference is not to use a stopping rule other than some prechosen limit on the number of iteratives. The values of  $\theta_{\texttt{i}}$  and  $\texttt{SSE}(\theta_{\texttt{i}})$  $\lambda$  can be found to improve  $\varrho_i$ . The observations, predicted values, and residuals from this last iteration are printed out as well. iterations are identical to seven significant digits and the predicted values and residuals indicate that these values are acceptable they are used. A further check is to try another start value and see if the same answers are obtained.

The value of this last iteration will be taken as  $\theta$  . From this last iteration are computed

,..

$$
\hat{\sigma}^2 = \frac{1}{n} \, \text{SSE}(\hat{\theta})
$$

and

$$
\hat{\Sigma} = [\mathbf{E}'(\hat{\theta}) \ \mathbf{F}(\hat{\theta})]^{-1}.
$$

Under the assumptions listed in Appendix II, the least squares estimator is approximately normally distributed with mean  $\theta$  and variance-covariance matrix  $\hat{\sigma}^2 \hat{\Sigma}$ .

A FORTRAN subroutine, IMGN, is available to TUCC users which will perform one modified Gauss-Newton iterative step. The user is free to handle his own input, output, and stopping rules. The documentation is displayed as Exhibit The requisite JCL is as follows: II.

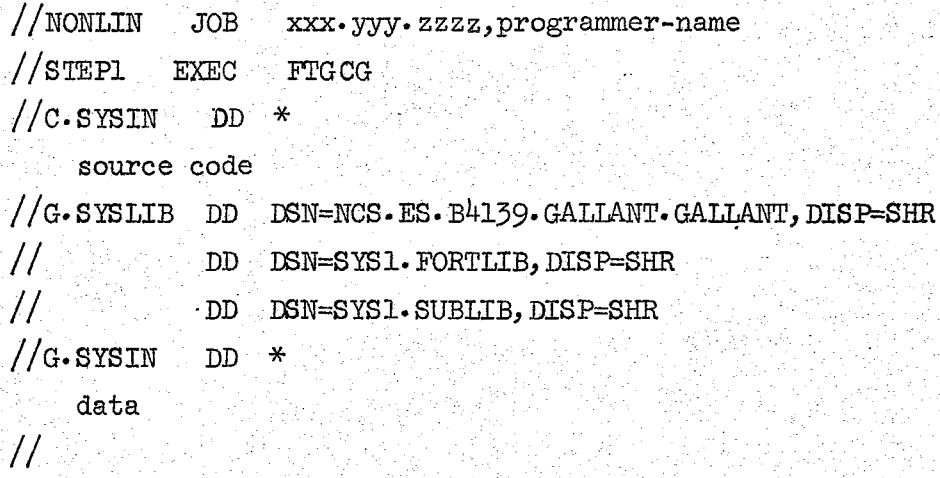

and the documentation is shown in Exhibit IV. Users at NCSU, Duke, and UNC may obtain copies of the source deck by calling the author. Source coding which will handle input and output is shown in Exhibit III

The exponential example we have been considering will be used to illustrate the use of this program. Assume that the data of Exhibit I have been punched one observation per card according to

Subroutine INPUT is coded in Exhibit V and Subroutine FUNCT is coded in Exhibit VI.

The deck arrangement is as follows:

*IINONLIN* JOB xxx.yyy.zzzzz,programmer-name *IlsTEPl* EXEC FTGCG *Ilc.SYSIN* DD \* source deck subroutine INPUT deck subroutine FUNCT deck *IIG.SYSLIB* DD DSN=NCS.ES.B4l39·GALLANT.GALIANT,DISP=SHR *II* DD DSN=SYS1. FORTLIB, DISP=SHR *II* DD DSN=SYS1.SUBLIB, DISP=SHR *I/G.* SYSIN DD \* data cards *II*

on the previous page. The output for the example is shown in Exhibit VII. Note that the program prints a correlation matrix computed from  $\hat{L}$  rather than  $\hat{L}$ . The variancecovariance matrix  $\hat{\sigma}^2$   $\hat{\Sigma}$  can be recovered by using the standard errors printed

If any ambiguities in documentation or difficulties with the program are encountered please call the author.

,,

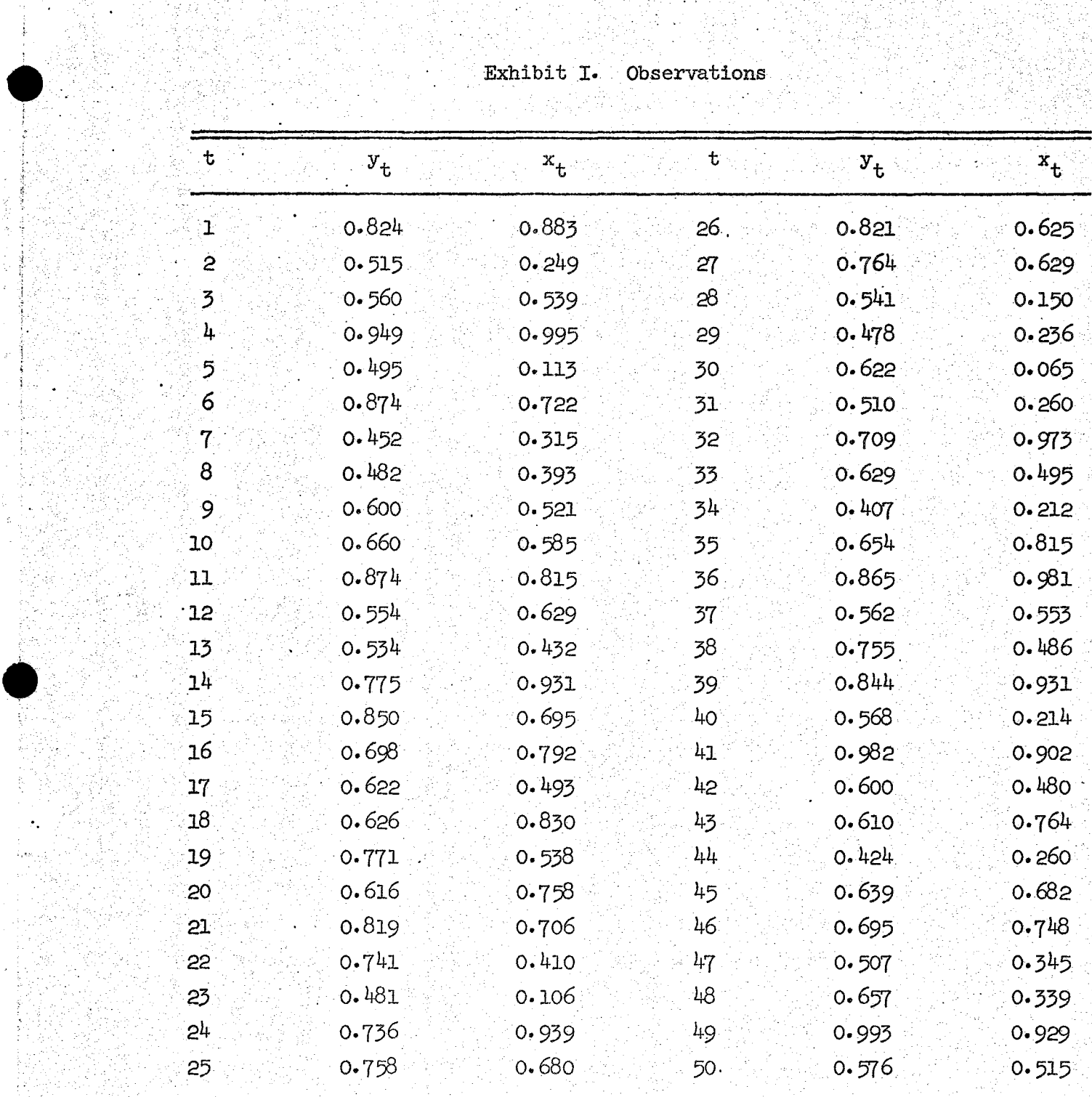

#### Exhibit II

 $DMGN$   $4/20/72$ 

**PURPOSE** 

COMPUTE A MODIFIED GAUSS-NEWTON ITERATIVE STEP FOR THE REGRESSION MODEL  $YT=F(XT, THETA) + ET.$ 

USAGE

CALL DMGN(FUNCT, Y, X, T1, N, K, IP, T2, E, D, C, VAR, IER)

SUBROUTINES· CALLED FUNCT, DGMPRD, DSWEEP

#### **ARGUMENTS**

FUNCT - USER WRITTEN SUBROUTINE CONCERNING THE FUNCTION TO BE FITTED. FOR AN INPUT VECTOR XT AND PARAMETER THETA FUNCT SUPPLIES THE VAlliE OF THE FUNCTION F(XT, THETA), STORED IN THE ARGUMENT VAL, AND THE PARTIAL DERIVATIVES WITH RESPECT . TO THETA, STORED IN THE ARGUMENT. DEL. SUBROUTINE FUNCT IS OF THE FORM: SUBROUTINE FUNCT (XT, THETA, VAL, DEL, ISW) REAL\*8  $XT(K)$ , THETA(IP), VAL, DEL(IP) (STATEMENTS TO SUPPLY VAL) IF(ISW.EQ.l) RETURN (STATEMENTS TO SUPPLY DEL) RETURN END THIS STATEMENT MUST BE INCIUDED IN THE CALLING PROGRAM: EXTERNAL FUNCT  $Y -$ - AN N BY 1 VECTOR OF OBSERVATIONS. ELEMENTS OF Y ARE REAL\*8.  $\mathbf{X}$ - A K BY N MATRIX CONTAINING THE INPUT K BY 1 VECTORS STORED AS COIUMNS OF X. COLUMN I OF X CONTAINS THE INPUT VECTOR. CORRESPONDING TO OBSERVATION  $Y(T)$ . STORED COLUMNWISE (STORAGE MODE 0). ELEMENTS OF X ARE REAL\*8. ביי - INPUT IP BY 1 VECTOR CONTAINING THE START VALUE OF THETA OR THE VALUE COMPUTED IN THE PREVIOUS ITERATIVE STEP. ELEMENTS OF T1 ARE REAL\*8. N - NUMBER OF OBSERVATIONS INTEGER K - DIMENSION OF AN INPUT VECTOR IN THE MODEL  $F(XT, THETA)$ INTEGER  $IP$   $\sim$  NUMBER OF PARAMETERS IN THE MODEL  $F(XT, THERA)$ INTEGER T2 - AN IP BY 1 VECTOR CONTAINING THE NEW ESTIMATE OF THETA. THE ELEMENTS OF T2 ARE REAL\*8. E - AN N BY 1 VEC1'OR OF RESIDUAIS FROM THE MODEL WITH THETA=Tl ELEMEN'l'S OF E ARE REAL\*8. D - AN IP BY 1 VECTOR CONTAINING AN UNMODIFIED GAUSS-NEWTON CORRECTION 'VECTOR. SET THETA=Tl +D TO OBTAIN AN UNMODIFIED NEW ESTIMATE. ELEMENTS OF D ARE REAL\*8

- AN IP BY IP MATRIX CONTAINING THE ESTIMATED VARIANCE-COVARIANCE MATRIX OF TI PROVIDED TI IS THE LEAST SQUARES ESTIMATE OF THETA. C=VAR\*INVERSE(SUM(DEL\*DEL')). STORED COLUMNWISE (STORAGE MODE O). ELEMENTS OF C ARE REAL\*8. - ESTIMATED VARIANCE OF OBSERVATIONS PROVIDED T1 IS THE **VAR IEAST SQUARES ESTIMATE.** REAL\*8.

**TER** 

 $\mathbf C$ 

INTEGER ERROR PARAMETER CODED AS FOLLOWS: ÷ IER=0 NO ERROR TER=1 T2=T1+V\*D WHERE V=.6\*\*L FAILED TO REDUCE THE RESIDUAL SUM OF SQUARES FOR  $I=0, 1, 2, \ldots, 40$ .

TER.GT.9 AN INVERSION ERROR OCCURRED, UNITS POSITION OF TER HAS THE SAME MEANING AS ABOVE.

### **REFERENCE**

HARTLEY, H.O. THE MODIFIED GAUSS-NEWTON METHOD FOR THE FITTING OF NON-LINEAR REGRESSION FUNCTIONS BY LEAST SQUARES. TECHNOMETRICS, 3.

#### PROGRAMMER

DR. A. RONALD GALIANT DEPARTMENT OF STATISTICS NORTH CAROLINA STATE UNIVERSITY RALEIGH, NORTH CAROLINA 27607

Exhibit III

REAL\*8 R(3000)  $ISW=1$ CALL INPUT  $(TSW, N, K, TP, TTER, R, R, R)$  $MO=1$  $+MO$  $ML=N$  $M2 = K * N$  $+ML$  $M3 = IP$ **+M2**  $M4 = IP$ **+M3**  $+M<sup>1</sup>$  $M5 = N$  $M6 = TP$ **+M5**  $MT = TP * TP$ +м6  $M8=1$  $+M7$  $WRITE(3,1)M8$  $WRITE(3,2)$ DO 10.  $I=1,M8$  $R(I)=0.$  DO IOUT=1 IOUT=2 CALL NONLIN(R(MO), R(M1), R(M2), R(M3), R(M4), R(M5), R(M6), R(M7), ¥  $N, K, IP, ITER, IOUT)$ SUBROUTINE NONLIN $(Y, X, T1, T2, E, D, C, \text{VAR}, N, K, IP, ITER, IOUT)$ REAL\*8  $Y(N)$ ,  $X(K,N)$ ,  $T1(TP)$ ,  $T2(TP)$ ,  $E(N)$ ,  $D(TP)$ ,  $C(TP,IP)$ ,  $VAR$ **STOP** FORMAT $('1!/////$ \*36x, \*\*  $*$ <sup>1</sup>  $*^{\mathbf{r}}$ \*36x,'\* THE VECTOR R MUST BE DIMENSIONED AT LEAST  $*^i$  $*36x,$ '\* AS LARGE AS  $M_0 = 1$ , 19, ٠. \*36x,'\*  $*^{\mathsf{T}}$  $FORMAT('$   $1/////$ \*36x,'\*  $*1)$ \*36x, '\* PLEASE REPORT ANY PROBLEMS WITH THIS PROGRAM TO;  $*1/$  $*36x,$ '\*  $*1$ DR. A. RONALD GALLANT  $*36x,$ '\*  $*!$ DEPARTMENT OF STATISTICS \*36x,'\*  $*!$ NORTH CAROLINA STATE UNIVERSITY  $*36x,$ '\*  $*1$ RALEIGH, NORTH CAROLINA 27607  $*36x,$ '\*  $*1$  $(919)$   $737 - 2531$ \*36x, '\*  $*$ **END** 

C

 $10$ 

 $\mathbf C$ 

 $\mathbf{2}$ 

 $\mathbf{1}$ 

#### Exhibit IV

**.'**

, .

SOURCE DECK FOR MODIFIED GAUSS-NEWTON NONLINEAR ESTIMATION USER SUPPLIED SUBROUTINES INPUT AND FUNCT REQUIRED. SUBROUTINE INPUT IS OF THE FORM: SUBROUTINE INPUT  $(ISW, N, K, IP, ITER, Y, X, TO)$  $REAL*8 Y(N), X(K,N), TO(TP)$ IF(ISW.EQ.l) GO TO 1  $IF(ISW.EQ. 2)$  GO TO 2 1 CONTINUE (CODING TO SUPPLY  $N$ , K, IP, ITER) **RETURN** 2 CONTINUE (CODING TO SUPPLY  $Y$ ,  $X$ , TO) END SUBROUTINE FUNCT IS DESCRIBED IN THE DOCUMENTATION OF SUBROUTINE DMGN AND IS OF THE FORM: SUBROUTINE FUNCT(XT, THETA, VAL, DEL, lSW) REAL\*8 $XT(K)$ , THETA(IP), VAL, DEL(IP) (CODING TO SUPPLY VAL) IF(ISW.EQ.l) RETURN (CODING TO SUPPLY DEL) , RETURN END ARGUMENTS OF INPUT AND FUNCT: ISW - INTEGER SWITCH. SUPPLIED BY CALLING PROGRAM. INTEGER\*4 - NUMBER OF OBSERVATIONS. N SUPPLIED BY USER, AVAILABLE TO CALLING PROGRAM ON RETURN. INTEGER\*4  $\sim$  DIMENSION OF AN INPUT VECTOR IN THE MODEL  $F(XT,THETA)$ .  $\bf K$ SUPPLIED BY USER, AVAILABLE TO CALLING PROGRAM ON RETURN. INTEGER\*4 . IP - NUMBER OF PARAMETERS IN THE MODEL F(XT, THETA). SUPPLIED BY USER, AVAILABLE TO CALLING PROGRAM ON RETURN. INTEGER\*4 . . ITER - NUMBER OF ITERATIONS DESIRED. SUPPLIED BY USER, AVAILABLE TO CALLING PROGRAM ON RETURN. INTEGER\*4 Y - AN N BY 1 VECTOR OF OBSERVATIONS. SUPPLIED BY USER, AVAILABLE'TO CALLING PROGRAM ON RETURN• . REAL\*8  $\mathbf{x}$ - A K BY N MATRIX CONTAINING THE K BY 1 INPUT VECTORS STORED AS COLUMNS OF X. COLUMN I OF X CONTAINS THE INPUT VECTOR CORRESPONDING TO OBSERVATIONS Y(I). SUPPLIED BY USER, AVAILABLE TO CALLING PROGRAM ON RETURN. REAL\*8

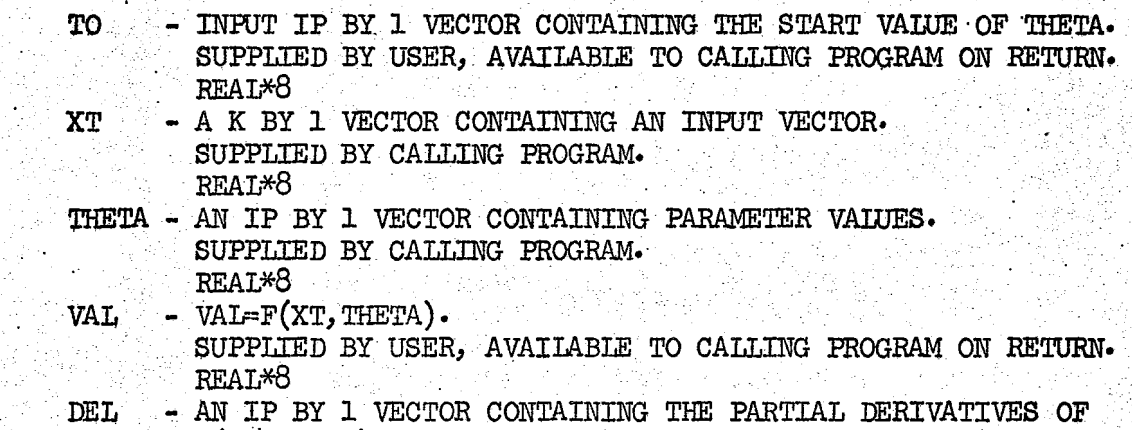

F(XT, THETA) WITH RESPECT TO THETA. SUPPLIED BY USER, AVAILABLE TO CALLING PROGRAM ON RETURN.

. Exhibit V

SUBROUTINE INPUT  $(ISW, N, K, IP, ITER, Y, X, TO)$ REAL\*8 Y(50),X(l, 50), TO(2) IF(ISW.EQ.l) GO TO 1 IF(ISW.EQ.2) GO TO 2 1 CONTINUE N=50 K=l . IP=2 lTER=25 RETURN 2 CONTINUE  $TO(1) = .444400$  $TO(2) = 823DO$  . The set of  $T = 823DO$ READ(l,lOO) (Y(I),X(l,I),I=l,50) 100 FORMAT(2F10.3) RETURN END

 $\left| \cdot \right|$  $\mathfrak{f}$  . ,. ,

i  $\mathsf{I}$  .

# Exhibit VI

```
\texttt{SUBROUTINE} \texttt{FUNCT}( \text{XT},\text{THETA},\text{VAL},\text{DEL},\text{ISW})\mathtt{REAL*8}\ \mathtt{XT(1)}, THETA(2), VAL, DEL(2)
\texttt{VAI=THETA(1)*DEXP(THETA(2)*XT(1))}IF(ISW.EQ.1) RETURN
\texttt{DEL}(1)=DEXP(THETA(2)*XT(1))
RETURN
END
```
j.i

Exhibit VII PLEASE REPORT ANY PROBLEMS WITH THIS PROGRAM TO:<br>OR. A. ROMALD GALLANT THE VECTOR R MUST BE DIMENSIONED AT LEAST USTATE UNIVERSITY<br>IN CAROLINA 27607 157105 ş (919) 737-253 ដូ z **DEPAR** r<br>S

CHECK THESE ITERATIONS TO SEE IF CONVERGENCE HAS<br>DEEN ACHIEVED BEFORE USING THE FOLLOWING RESULTS

0.449330470 00<br>0.659282920 00 0.449361660 00<br>0.659160910 00 0.449361660 00<br>0.659160900 00 0.44936166000<br>0.65916090000 0.444000000 00<br>0.823000000 00 0.447490530 00<br>0.673350780 00 0.449361500 00<br>0.65916144D 00 0.449361660 00<br>0.659160900 00 **INTERMEDIATE**<br>ESTIMATE ------------PARAMETER<br>NUMBER 0,45356708D 00 0.453567080 00 0.453567080 00 0.453567080 00 ERROR SUN OF<br>SQUARES 0.734936840 00 0.454472620 00 0.453567110 00 0.45356708D 00 STEP Ì  $\bullet$ 

MODIFIED GAUSS-NEWTGN ITERATIONS

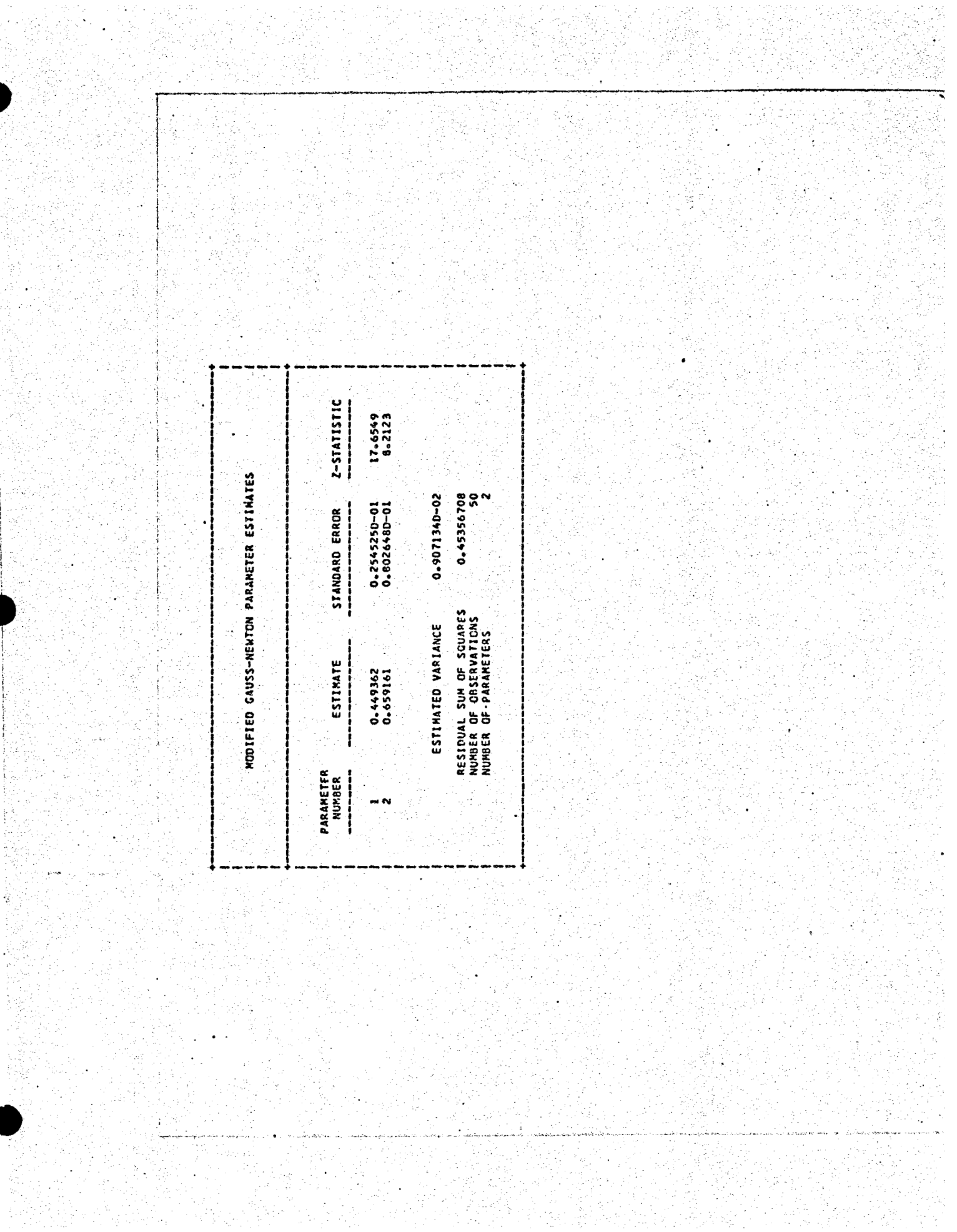

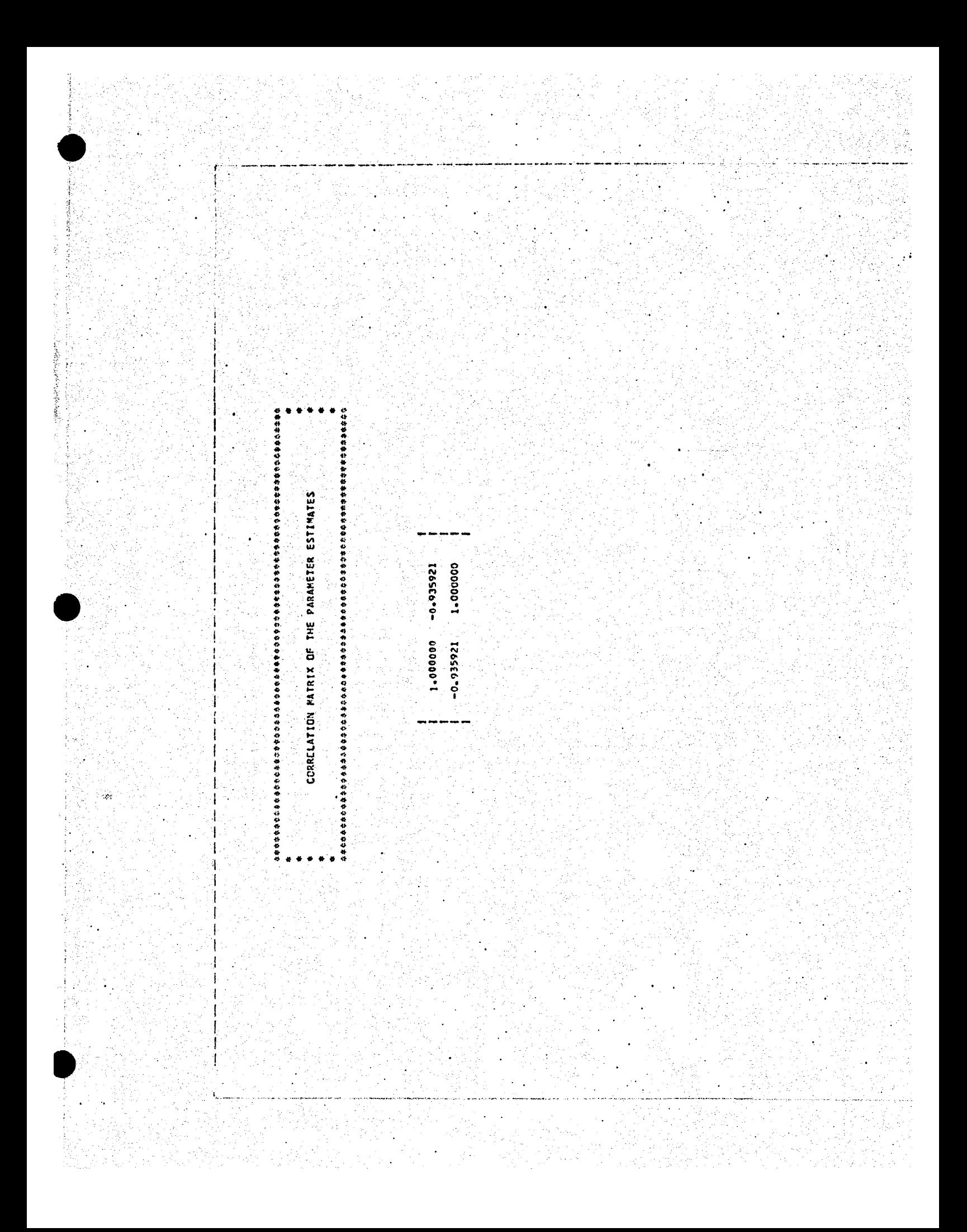

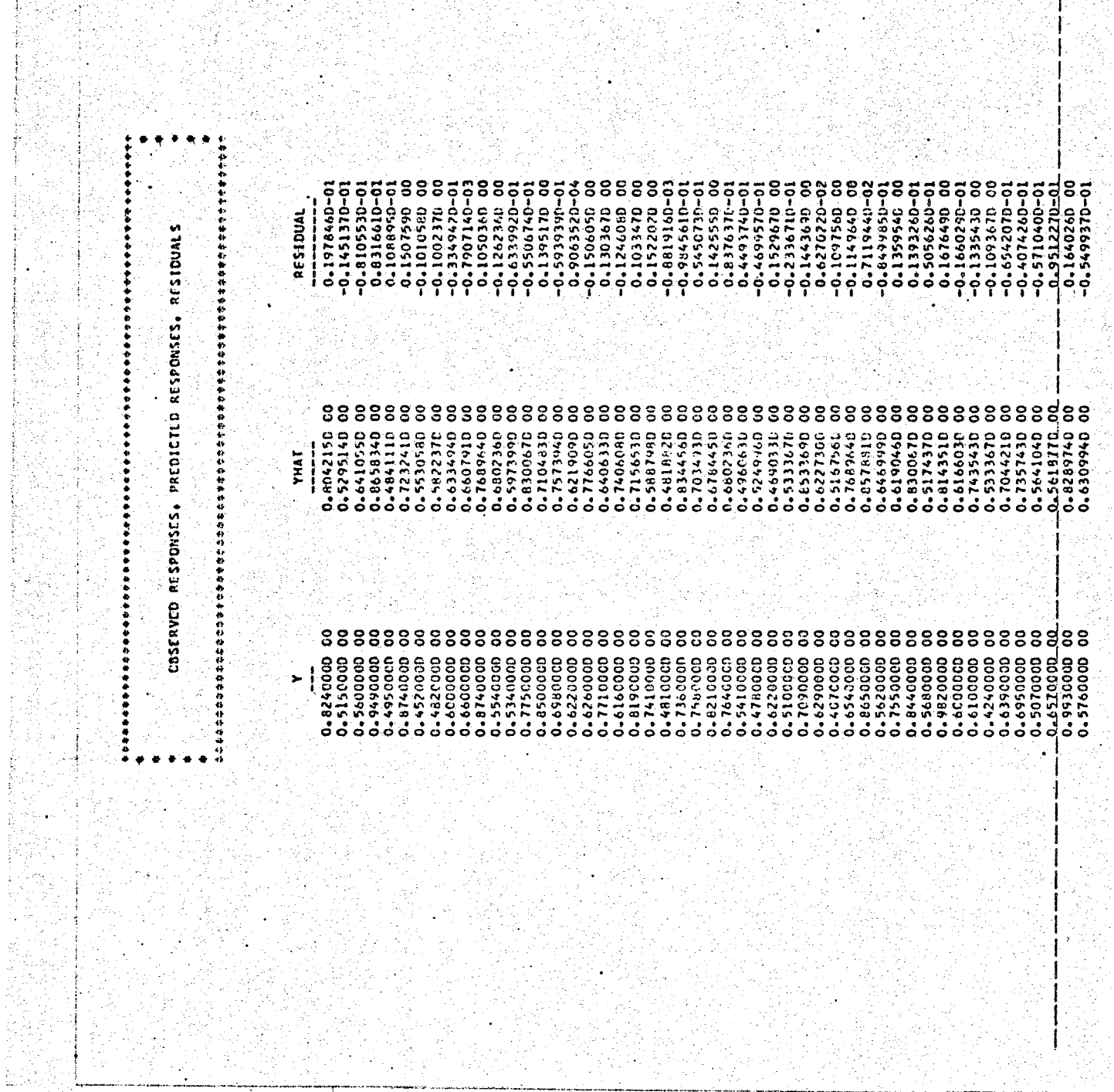

r.

4개 (12) 전 개 사고 있는 사이트 (19)<br>1965년 1월 1일 대학 대학 대학 사고 있다.<br>1977년 1월 19일 대학 대학 대학 대학 대학

다.<br>대학  $\label{eq:2} \frac{1}{2} \sum_{i=1}^n \frac{1}{2} \sum_{j=1}^n \frac{1}{2} \sum_{j=1}^n \frac{1}{2} \sum_{j=1}^n \frac{1}{2} \sum_{j=1}^n \frac{1}{2} \sum_{j=1}^n \frac{1}{2} \sum_{j=1}^n \frac{1}{2} \sum_{j=1}^n \frac{1}{2} \sum_{j=1}^n \frac{1}{2} \sum_{j=1}^n \frac{1}{2} \sum_{j=1}^n \frac{1}{2} \sum_{j=1}^n \frac{1}{2} \sum_{j=1}^n \frac{1}{$ 

er (1998)<br>Populație<br>Populație

j, Pr  $\hat{\mathcal{J}}$ 

st.,  $\frac{\sum_{i=1}^{n} \sum_{j=1}^{n} \sum_{j=1}^{$ 

þ.

 $\mathcal{L}_2$ 

승원

当業

⊹ ΥÉ.

#### **REFERENCES**

- Gallant, A. R. (1968) "A note on the measurement of cost-quantity relationships in the aircraft industry," Journal of the American Statistical Association, 63. p. 1241-52.
- Gallant, A. R.  $(1971)$  "Statistical inference for nonlinear regression models," Ph. D. d:lssertation, Iowa state University.
- Gallant, A. R. (1973) "Inference for nonlinear models," Institute of Statistics Mimeo Series, No. 875, Raleigh.
- Gallant, A. R. and Fuller, W. A. (1973) "Fitting segmented polynomial models whose join points have to be estimated," Journal of the American Statistical Association, 68. *p. 144-47.*
- Hartley, H. O. (1961) "The modified Gauss-Newton method for the fitting of non-linear regression functions by least squares," Technometrics,  $3$ . p•. 269-80.
- Hartley, H. O. and Booker, A.  $(1965)$  "Non-linear least squares estimation," The Annals of Mathematical Statistics, 36. p. 638-50.
- Jennrich, R. L. (1969) "Asymptotic properties of non-linear least squares. estimators," The Annals of Mathematical Statistics, 40. p. 633-43.
- Malinvaud, E. (1970) "The consistency of nonlinear regressions," The Annals of Mathematical Statistics, 41. p. 956-69.

#### APPENDIX I

Theorem. We are given a regression model

$$
y_t = f(x_t, \theta) + e_t
$$

and the data pairs  $(y_t, x_t)$  (t = 1, 2, ..., n). Let  $Q(\theta) = SSE(\theta)$ . Conditions. There is a convex, bounded subset S of  $R^D$  and a  $\theta_0$ interior to S such that:

- 1)  $\nabla$ f(x<sub>t</sub>,  $\theta$ ) exists and is continuous over  $\overline{S}$  for  $t = 1, 2, \ldots$ , n.
- 2)  $\theta \in S$  implies the rank of  $F(\theta)$  is p.
- $(3)$  Q  $(0)$   $(0)$  = inf{Q  $(0)$ :  $\theta$  a boundary point of S }.
- 4) There does not exist  $\theta'$ ,  $\theta''$  in S such that

$$
\nabla Q \left( \theta' \right) = \nabla Q \left( \theta'' \right) = 0 \quad \text{and} \quad Q \left( \theta' \right) = Q \left( \theta'' \right) \; .
$$

Construction. Construct the sequence  $\{\theta_a\}_{a=1}^{\infty}$  as follows:

o) Compute  $D'_{0} = [F'(\theta_{0})F(\theta_{0})]^{-1}F'(\theta_{0})[y - f(\theta_{0})].$ 

Find  $\lambda_{0}$  which minimizes  $Q(\theta_{0} + \lambda D_{0})$  over  $\Lambda_{0} = {\lambda : 0 \le \lambda \le 1}$  $\theta_{0} + \lambda D_{0} \in \overline{S}$ .

- 1) Set  $\theta_1 = \theta_0 + \lambda_0 D_0$ .
	- Compute  $D'_1 = [F'(\theta_1)F(\theta_1)]^{-1}F'(\theta_1)[y f(\theta_1)].$

Find  $\lambda_1$  which minimizes  $Q(\theta_1 + \lambda D_1)$  over  $\Lambda_1 = {\lambda : \ 0 \leq \lambda \leq 1}$ ,  $\theta_1 + \lambda D_1 \in \overline{S}$ .

2) Set  $\theta_2 = \theta_1 + \lambda_1 D_1$ .

Conclusions. Then for the sequence  $\{\theta_\alpha\}_{\alpha=1}^\infty$  it follows that:

- 1)  $\theta_{\alpha}$  is an interior point of S for  $\alpha = 1, 2, \ldots$
- 2) The sequence  $\{\theta_{\alpha}\}$  converges to a limit  $A^*$  which is interior to S.
- $5)$   $\nabla Q$   $(0^*)$  = 0.

Proof. Gallant (1971).

## APPENDIX II

His definitions are merely stated here, a complete discussion and examples In order to obtain asymptotic results, it is necessary to specify the behavior of the inputs  $x_t$  as n becomes large. A general way of specifying the limiting behavior of nonlinear regression inputs is due to Malinvaud (1970). are contained in his paper.

Let X be a subset of  $R^k$  from which the inputs  $x_t$  (t = 1, 2, ...) are to be chosen.

Definition. Let G be the Borel subsets of X and  $\{x_t\}_{t=1}^{\infty}$  be the of inputs chosen from X. Let  $I_A(x_t)$  be the indicator function of subset A of X- The measure  $\mu_n$  on  $(x, a)$  is defined by

$$
\mu_n(A) = n^{-1} \sum_{t=1}^n I_A(x_t)
$$

for each  $A \in G$ .

g' with domain X Definition. A sequence of measures  $\{u_n\}$  on  $(x, a)$  is said to converge weakly to a measure  $\mu$  on  $(X, G)$  if for every bounded, continuous function

$$
\int g(x) d\mu_n(x) \rightarrow \int g(x) d\mu(x)
$$

as  $n \rightarrow \infty$ 

Asymptotic results may be obtained under the following set of Assumptions-Assumptions. The parameter space  $\Omega$  and the set X are compact subsets of the p-dimensional and k-dimensional reals, respectively. The response function  $f(x, \theta)$  and the partial derivatives  $\frac{\partial}{\partial \theta_1} f(x, \theta)$  and  $\frac{\partial}{\partial \theta_1 \partial \theta_1} f(x, \theta)$ are continuous on  $X \times \Omega$ . The sequence of inputs  $\{x_t\}_{t=1}^{\infty}$  is chosen such that the sequence of measures  ${\{\mu_n\}}_{n=1}^{\infty}$  converges weakly to a measure  $\mu$ 

an open set which, in turn, is contained in  $\Omega$ . If  $f(x, \theta) = f(x, \theta^{\mathcal{O}})$ on a set of  $\mu$  measure zero, it is assumed that  $\theta = \theta^0$ . The p  $\times$  p matrix defined over  $(x,0)$ . The true value of  $\theta$ , denoted by  $\theta^0$ , is contained in

$$
\Sigma = [\int \frac{\delta}{\delta \theta_1} f(x, \theta^{\circ}) \frac{\delta}{\delta \theta_1} f(x, \theta^{\circ}) d\mu(x)]
$$

is non-singular. The errors  $\{e_t\}$  are independent and identically distributed 2 *a .*

These Assumptions are patterned after those used by Malinvaud (1970) to show that the least squares estimator is consistent. A similar set of Assumptions which does not require that  $\Omega$  be bounded or that the second partial derivatives of  $f(x, \theta)$  exist may be found in Gallant (1971 or 1973). An alternative set of Assumptions may be found in Jennrich (1969)•

 $\sum_{i=1}^n$ Theorem. Let  $\theta$  denote the function of y which minimizes  $\hat{\sigma}^2 = n^{-1} \text{SSE}(\hat{\theta})$ . Under the Assumptions listed above:

- The estimator  $\theta$  is consistent for  $\theta^0$ . 1) F
- The estimator  $\hat{\sigma}^2$  is consistent for  $\sigma^2$ .  $2)$
- $\binom{1}{0}$  is consistent for  $\sum$ .
- $\sqrt{n}$  ( $\theta$ - $\theta$ <sup>o</sup>)' is asymptotically normal with mean zero and variance- $4)$ -0 ) is asymptotica<br>iance matrix  $\sigma^2 \not\!L^{-1}$ .

Proof. Gallant (1971 or 1973).

Remark. In computations, it is customary to absorb the term  $\sqrt{n}$  of  $\sqrt{n}$  ( $\theta$ - $\theta$ <sup>o</sup>)' in the variance-covariance matrix. Thus, one enters the tables by taking

$$
(\hat{\theta} - \theta^{\circ})' \sim \mathbb{N}_{p}(\theta, \hat{\sigma}^{2} \hat{\Sigma})
$$

where  $\hat{\Sigma} = [F'(\hat{\theta})F(\hat{\theta})]^{-1}$ .

..